#### UG NX 85

- 13 ISBN 9787111416692
- 10 ISBN 7111416694

出版时间:2013-3

页数:360

版权说明:本站所提供下载的PDF图书仅提供预览和简介以及在线试读,请支持正版图书。

#### www.tushu111.com

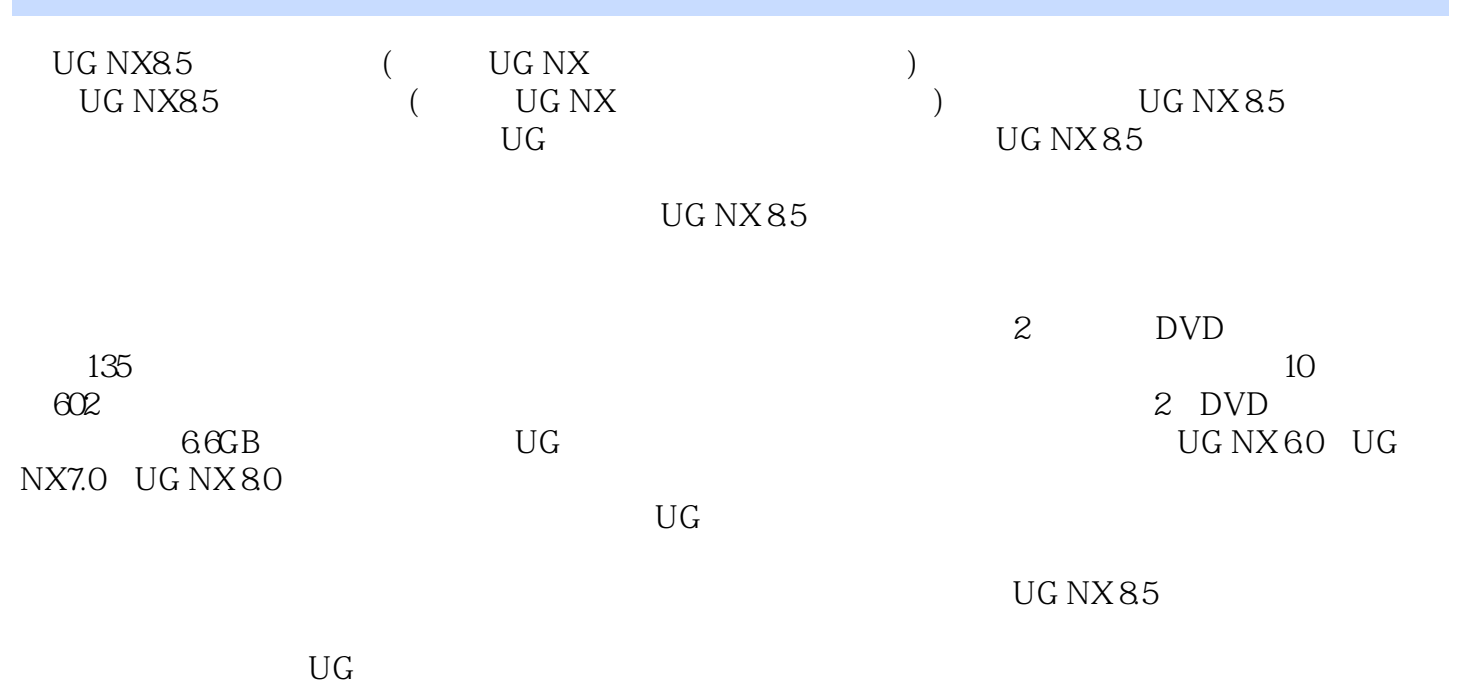

CAD/CAM

1 UG NX 8.5 1 1.1 1 1.1 1 1.2 UG NX 8.5/Mold Wizard 4 1.3 UG NX 8.5/Mold Wizard 4 1.4 UG NX 8.5/Mold Wizard 9 2 UG NX 8.5 13 2.1 UG NX 8.5 13 2.2 14 2.2.1 14 2.2.2  $17 \t223$   $18 \t224$   $20 \t23$   $21 \t24$   $22 \t241$  $22\,242$   $25\,243$   $25\,244$   $26\,245$ 28 3 30 31 30 31.1 30 31.2 31 31.3 32 31.4  $35\,32$   $36\,321$   $37\,322$   $38\,323$   $40\,4$ 45 4.1 45 4.2 46 4.2.1 46 4.2.2 47 4.2.3 48 4.2.4 49 4.3 50 4.31 51 4.3.2 54 4.3.3  $55\,44$   $56\,441$   $56\,442$   $574.5$   $604.6$  $62\quad 5$   $64\;51$   $64\;52$   $64\;53$   $65\;54$  $70\,55$   $70\,56$  /  $72\,561$   $72\,562$   $73\,563$  $75\,57$   $76\,58$   $78\,6$   $80\,61$   $80\,62$  $8263$  85 7 88 7.1  $897.1$  $100\,7.3$  109 7.4  $116\,7.5$  $122 \quad 8$  134 8.1  $134 \quad 82$  138 8.2.1 139 8.2.2 144 8.2.3 145 8.3 147 8.3.1  $148\,832$  155 9  $162\,9.1$ 162 9.1.1 162 9.1.2 163 9.1.3 166 9.2 170 9.2.1 170 9.2.2 171 9.2.3 172 10 185 10.1 185 10.1.1 185 10.1.2 199 10.2  $205 \t10.21$   $206 \t10.22$   $208 \t10.23$   $209 \t10.3$ 210 10.3.1 210 10.3.2 215 10.3.3 216 11 UG NX 8.5 218 11.1 218 11.2 BOM 221 11.3 222 11.3.1 223 11.3.2 225 11.3.3 226 12 226 228 228 12.1 228 12.2  $228\,123$   $229\,124$   $230\,125$   $231\,126$  $234\,12.7$  /  $241\,12.8$   $242\,13$   $245\,13.1$ 1—— 245 13.2 2—— Mold Wizard 270 13.3  $3 - -$  311 13.4  $4 - -$  348

《UG NX8.5模具设计教程(附光盘UG NX软件应用认证指导用书)》编著者北京兆迪科技有限公司。  $\text{UG NX } 85$   $\text{UG } \text{N}$  $\rm U\rm G$ CAD/CAM

本站所提供下载的PDF图书仅提供预览和简介,请支持正版图书。

:www.tushu111.com